# **BTS SERVICES INFORMATIQUES AUX ORGANISATIONS SESSION 2024**

# **ANNEXE 9-1-A : Fiche descriptive de réalisation professionnelle (recto) Épreuve E5 - Administration des systèmes et des réseaux (option SISR)**

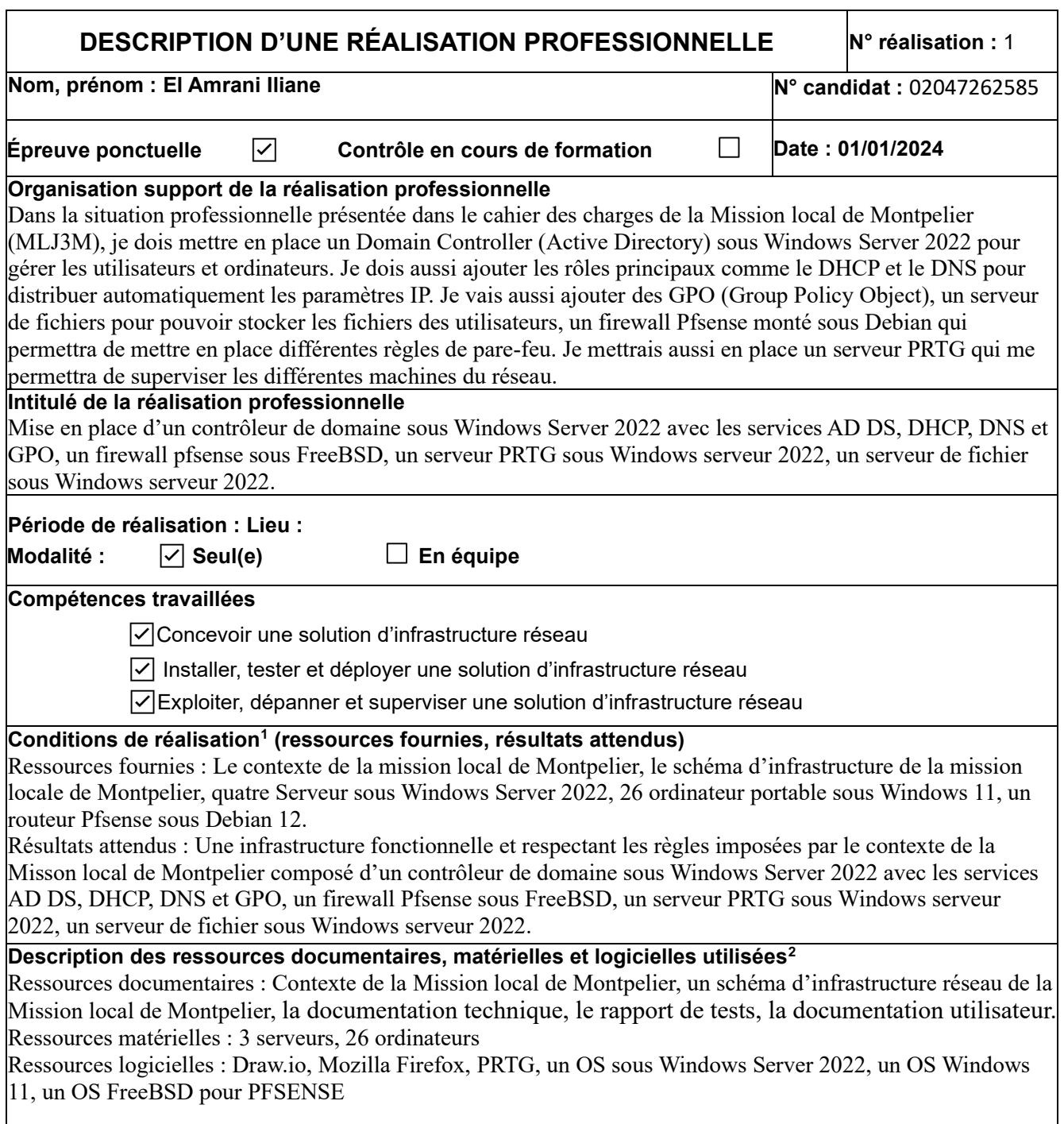

<span id="page-0-0"></span><sup>1</sup> En référence aux *conditions de réalisation et ressources nécessaires* du bloc « Administration des systèmes et des réseaux » prévues dans le référentiel de certification du BTS SIO.

<span id="page-0-1"></span> $^2$  Les réalisations professionnelles sont élaborées dans un environnement technologique conforme à l'annexe II.E du référentiel du BTS SIO.

### **Modalités d'accès aux productions et à leur documentation**

Tous les dossiers sont accessibles avec l'adresse suivante : https://elamrani.tech/

## **BTS SERVICES INFORMATIQUES AUX ORGANISATIONS SESSION 2024**

**ANNEXE 9-1-A : Fiche descriptive de réalisation professionnelle (recto) Épreuve E5 - Administration des systèmes et des réseaux (option SISR)**

#### **Descriptif de la réalisation professionnelle y compris les productions réalisées et schémas explicatif**

Dans la situation professionnelle présentée dans le cahier des charges de la Mission local de Montpelier (MLJ3M), je dois mettre en place un Domain Controller (Active Directory) sous Windows Server 2022 pour gérer les utilisateurs et ordinateurs. Je dois aussi ajouter les rôles principaux comme le DHCP et le DNS pour distribuer automatiquement les paramètres IP. Je vais aussi ajouter des GPO (Group Policy Object), un serveur de fichiers pour pouvoir stocker les fichiers des utilisateurs, un firewall Pfsense monté sous Debian qui permettra de mettre en place différentes règles de pare-feu. Je mettrais aussi en place un serveur PRTG qui me permettra de superviser les différentes machines du réseau.

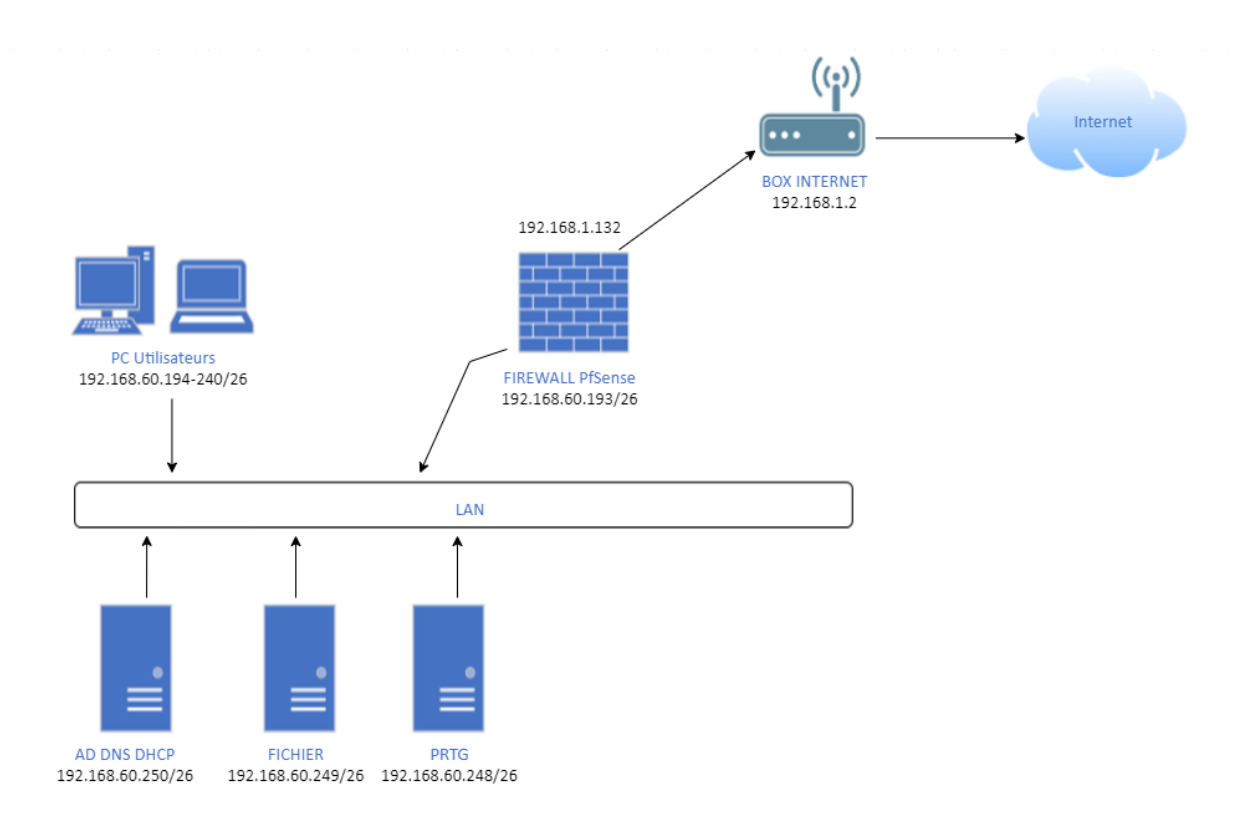

*Des tests ont été réalisés et la solution mise en place est fonctionnelle et opérationnelle*